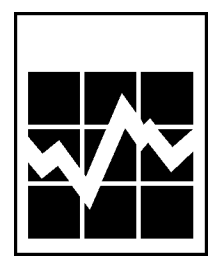

No 75-001-XIF au catalogue

# L'EMPLOI ET LE REVENU EN SPE  $\mathsf{L}$  $\begin{pmatrix} 1 \\ 1 \end{pmatrix}$

**MAI 2001** Vol. 2, nº 5

**UTILISATION DE** L'ORDINATEUR AU TRAVAIL

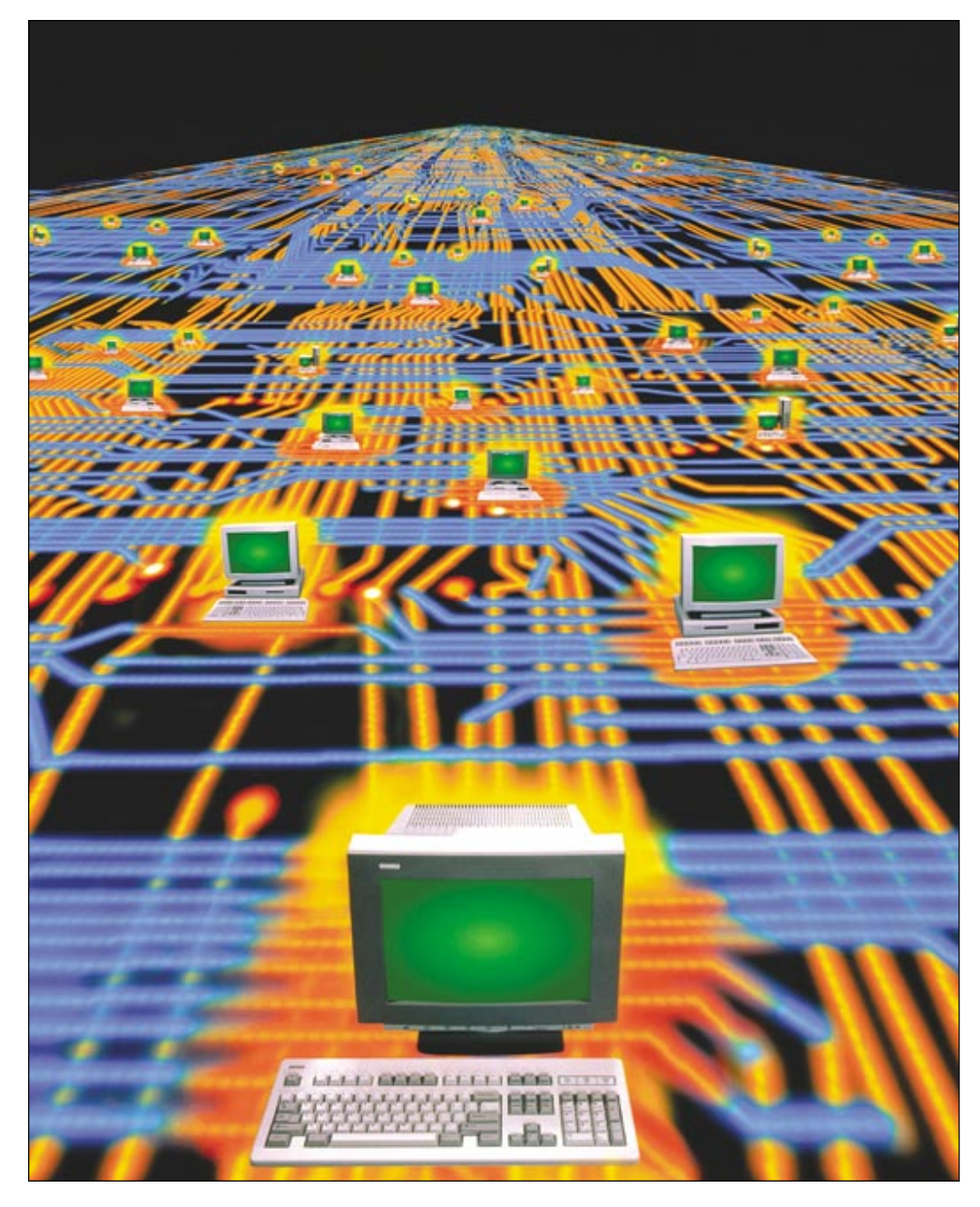

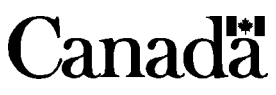

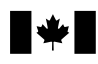

Statistics Canada **Statistique** Canada

# $\hat{A}$  votre service...

#### Comment obtenir d'autres renseignements

Toute demande de renseignements au sujet du présent produit ou au sujet de statistiques ou de services connexes doit être adressée à : L'emploi et le revenu en perspective, 9-A6, Jean-Talon, Statistique Canada, Ottawa, Ontario, K1A 0T6 (téléphone : (613) 951-4608; courriel : perspective@statcan.ca).

Pour obtenir des renseignements sur l'ensemble des données de Statistique Canada qui sont disponibles, veuillez composer l'un des numéros sans frais suivants. Vous pouvez également communiquer avec nous par courriel ou visiter notre site Web.

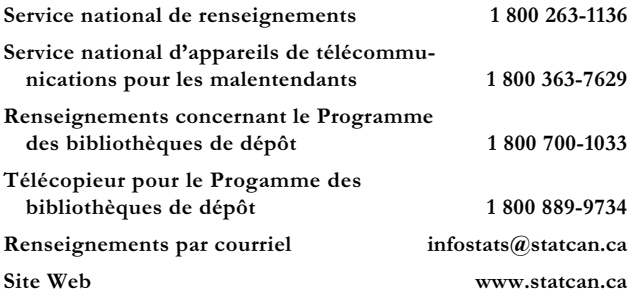

#### Renseignements sur les commandes/abonnements

1800 267-6677

1877 287-4369

 $\text{order} @ \text{statcan.ca}$ 

Ce produit peut être commandé par

- · téléphone (Canada et États-Unis)
- · télécopieur (Canada et États-Unis)
- · courriel
	- poste Statistique Canada Division de la diffusion Gestion de la circulation 120, avenue Parkdale Ottawa (Ontario) K1A 0T6
- · et en personne au bureau régional de Statistique Canada le plus près de votre localité ou auprès des agents et librairies autorisés.

Lorsque vous signalez un changement d'adresse, veuillez nous fournir l'ancienne et la nouvelle adresse.

#### Normes de service au public

Statistique Canada s'engage à fournir à ses clients des services rapides, fiables et courtois et dans la langue officielle de leur choix. À cet égard, notre organisme s'est doté de normes de service à la clientèle qui doivent être observées par les employés lorsqu'ils offrent des services à la clientèle. Pour obtenir une copie de ces normes de service, veuillez communiquer avec le centre de consultation régional de Statistique Canada le plus près de chez vous.

# **Faits saillants**

# Dans ce numéro

# Utilisation de l'ordinateur au travail

- Presque 6 travailleurs sur 10 utilisaient un ordinateur à leur travail en 2000, la majorité (78 %) s'en servant tous les jours. Une décennie auparavant, seulement 3 travailleurs sur 10 en utilisaient un.
- Les travailleurs les plus susceptibles, de manière significative, d'utiliser un ordinateur au travail avaient moins de 55 ans, avaient un niveau de scolarité ou un revenu élevé, étaient des employés, travaillaient à temps plein, ou occupaient des fonctions « hautement spécialisées » ou encore un emploi de bureau.
- Presque tous les travailleurs se servaient de leur ordinateur pour effectuer du traitement de texte (83 %). L'entrée de données (72 %), la tenue de dossiers  $(69\%)$ , les tableurs  $(63\%)$  et l'Internet  $(54\%)$  constituaient quatre autres fonctions courantes. Seulement 16 % des travailleurs ont déclaré utiliser leur ordinateur aux fins de programmation.
- Les femmes étaient plus susceptibles que les hommes de se servir d'un ordinateur au travail, soit 60 % comparativement à 54 %. Cependant, à l'exception du traitement de texte, les femmes étaient moins susceptibles d'avoir effectué tous les types de tâches informatiques.
- Les méthodes les plus courantes qu'utilisaient les travailleurs afin d'acquérir des compétences en informatique étaient informelles : essais successifs (97 %), aide de collègues (76 %) et aide d'amis ou de la famille (76 %).
- En moyenne, les employés du secteur public avaient recours à un plus grand nombre de méthodes d'apprentissage en informatique (5,1) que ceux du secteur privé (4,7) ou que les travailleurs autonomes (4,0). La formation en classe parrainée par l'employeur était particulièrement courante chez les employés du secteur public (68 %) comparativement à ceux du secteur privé (53 %) ou aux travailleurs autonomes (36  $\%$ ).

**Perspective** 

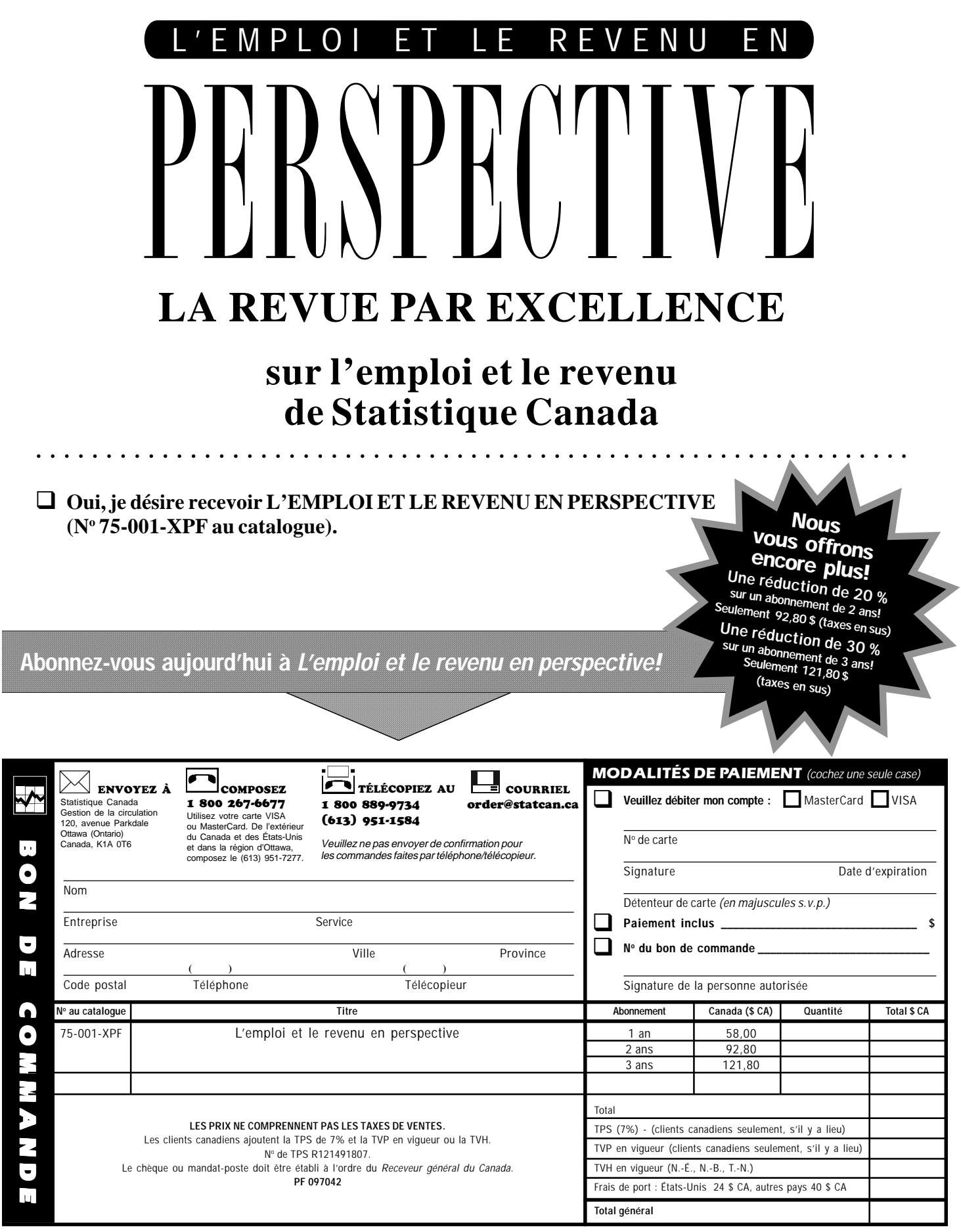

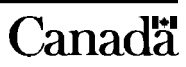

# **Utilisation de l'ordinateur au travail**

# *Katherine Marshall*

une époque lointaine, mais dont plusieurs<br>se souviennent encore, les machines à<br>écrire, les services de dactylographie, les<br>doubles au carbone, les machines à additionner et époque lointaine, mais dont plusieurs se souviennent encore, les machines à écrire, les services de dactylographie, les les boîtes aux lettres matérielles faisaient partie de notre quotidien. L'omniprésent ordinateur personnel a changé tout cela et révolutionné le milieu de travail. De plus, la plupart des travailleurs ne se limitent pas aujourd'hui à utiliser leur ordinateur comme une simple machine à écrire ou calculatrice.

Aussi fascinante que cette révolution informatique puisse être, les technologies de l'information et des communications (TIC) constituent un élément essentiel à la compétitivité des entreprises et des particuliers dans l'économie moderne basée sur le savoir. « L'accès aux ressources en matière d'information, de communications et de commerce électronique de même que la mise en valeur de ces ressources sont de plus en plus considérés comme des éléments cruciaux du développement économique et social. » (OCDE, 2001) [traduction]. On soutient que l'accès aux TIC et leur utilisation peuvent accroître la productivité, l'efficacité, les connaissances et les compétences ainsi qu'améliorer la qualité de vie au travail (OIT, 2000).

Des préoccupations ont cependant été exprimées concernant l'utilisation inégale des TIC le « clivage numérique » — d'un pays à l'autre et au sein d'un même pays. Par exemple, seulement 6 % des habitants de la planète ont accès à Internet, et près de 90 % de ces utilisateurs viennent de pays industrialisés (OIT, 2000). Il a été démontré que les clivages numériques existent aussi au sein des pays industrialisés — parmi les particuliers, les ménages, les entreprises et les régions géographiques.

Katherine Marshall est au service de la Division de l'analyse des enquêtes auprès des ménages et sur le travail. On peut communiquer avec elle au (613) 951-6890 ou à katherine.marshall@statcan.ca.

Le présent document porte sur l'utilisation des ordinateurs par les travailleurs canadiens (voir Source des données et définitions) : quels sont les travailleurs les plus susceptibles d'utiliser un ordinateur à leur travail? À quelle fréquence l'utilisent-ils? Pour faire quels travaux? Comment ont-ils acquis leurs compétences en informatique?

# L'utilisation des ordinateurs monte en flèche

En une seule décennie, soit de 1989 à 2000, la proportion de travailleurs utilisant un ordinateur à leur emploi principal est passée de 33 % à 57 % — près de 80 % de ces utilisateurs

### Comparaisons entre les pays

Comme c'était le cas au Canada il y a tout juste 15 ans (au milieu des années 80), moins du tiers des personnes occupées dans d'autres pays industrialisés utilisaient un ordinateur à leur travail (OCDE, 1998). La croissance du taux d'utilisation des ordinateurs au travail a depuis ce temps été soutenue et constante — et rien n'indique encore un plafonnement de la tendance.

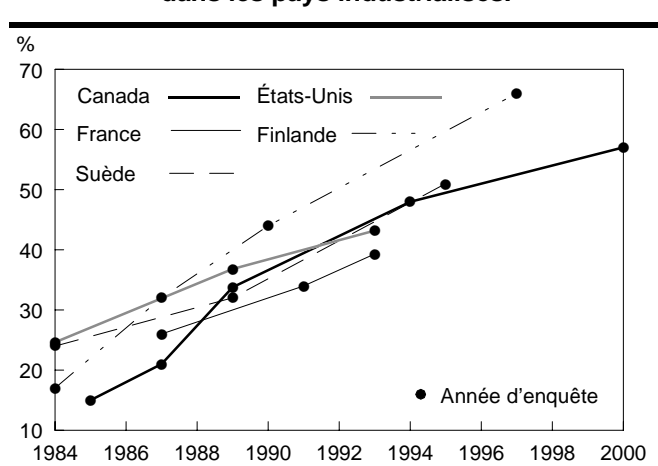

**L'utilisation d'un ordinateur au travail croît dans les pays industrialisés.**

Nota : Les définitions et méthodologies différentes limitent la comparabilité.

Sources : Enquête sociale générale; Organisation de coopération et de développement économiques

### Source des données et définitions

Le thème principal de l'Enquête sociale générale (ESG) de 2000 était l'accès aux technologies de l'information et des communications et leur utilisation, particulièrement les ordinateurs et Internet. De janvier à décembre, quelque 25 000 répondants de 15 ans ou plus ont fourni des précisions concernant l'utilisation qu'ils font des ordinateurs et d'Internet. Les sujets abordés comprenaient l'utilisation de la technologie informatique en milieu de travail et l'acquisition de compétences à cet égard. Un nombre limité de questions sur l'utilisation de la technologie figuraient dans les ESG de 1989 et 1994. Pour plus de renseignements sur le cycle de 2000 de l'ESG, veuillez communiquer avec Kathryn Stevenson, au (613) 951-4178.

Personnes occupées : personnes ayant déclaré avoir occupé un emploi ou travaillé à une entreprise pendant un temps quelconque dans le mois précédant l'interview.

Utilisation d'un ordinateur au travail : personnes occupées qui ont utilisé un ordinateur à leur emploi principal pendant les 12 mois précédents.

Revenu: revenu personnel annuel total, avant les retenues, provenant de toutes sources. Comprend les gains tirés d'un emploi rémunéré ou d'un travail autonome, les transferts gouvernementaux ainsi que les revenus tirés d'un régime de pension ou d'autres sources.

Emploi dans les secteurs public ou privé : variable standard de l'Enquête sur la population active (EPA), établie après la collecte des données selon les définitions des Comptes nationaux. Le secteur public comprend les employés des administrations publiques de tous les ordres de gouvernement ainsi que ceux des sociétés d'État, des régies des alcools et des autres institutions gouvernementales comme les écoles, les hôpitaux et les bibliothèques publiques. Le secteur privé englobe tous les autres employés, plus les travailleurs autonomes propriétaires d'entreprises. Toutes les branches d'activité à quatre chiffres de l'EPA comptant 50 % ou plus d'employés du secteur public étaient réputées être des branches du secteur public aux fins de l'ESG, et toutes les autres branches d'activité relevaient du secteur privé. En se servant de cette méthode substitutive, 17 % des personnes occupées visées par l'ESG en 2000 venaient du secteur public, comparativement à 19 % dans le contexte de l'EPA.

travaillant maintenant chaque jour à l'aide de leur ordinateur (graphique A, tableau 1). On a observé la même tendance dans d'autres pays industrialisés (voir Comparaisons entre les pays).

Comme l'ont démontré des études antérieures, une proportion plus élevée de femmes que d'hommes utilisaient un ordinateur au travail en 2000, soit 60 % par rapport à 54 %. En 1989, ces pourcentages s'établissaient à 38 % et à 32 %.

# La scolarité et le revenu sont des facteurs clés

Les professions libérales<sup>1</sup> exigent souvent un ensemble de compétences élevées qui, comme le confirment les données, englobe fréquemment l'utilisation d'un ordinateur. Ce sont les titulaires de ces postes qui utilisaient le plus un ordinateur au travail (86 %) (tableau 1). La plupart des gestionnaires utilisaient également un ordinateur (78 %). Bien que les employés de bureau ne soient peut-être pas considérés comme « hautement spécialisés », ils se classaient néanmoins au deuxième rang quant à l'utilisation d'un ordinateur (84 %). Cependant, comme on le verra plus tard, ces personnes utilisent un ordinateur pour des tâches fort diffé-

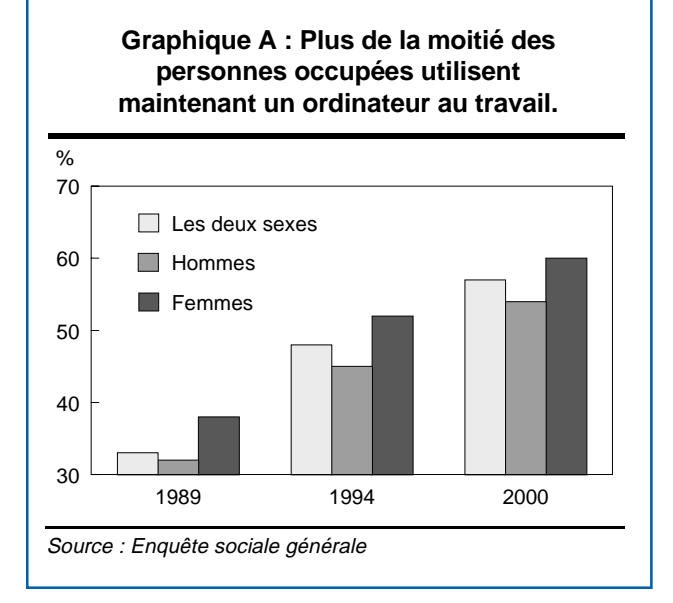

rentes de celles des professionnels ou des gestionnaires. Etant donné que les postes de niveau supérieur exigent habituellement des niveaux de scolarité plus élevés et qu'ils peuvent être assortis d'une rémunération plus élevée, il n'est pas surprenant de constater

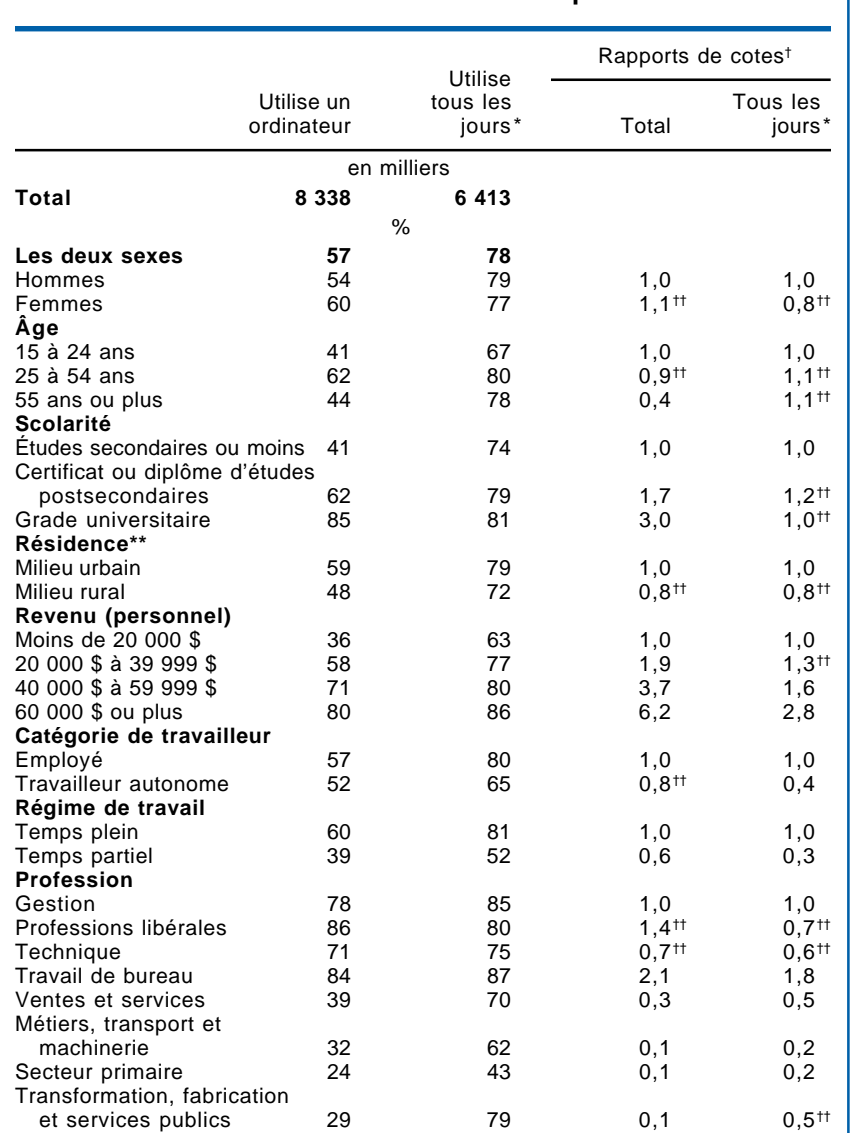

#### **Tableau 1 : Utilisation d'un ordinateur et fréquence de l'utilisation chez les personnes occupées, selon certaines caractéristiques**

Source : Enquête sociale générale, 2000

\*Parmi toutes les personnes qui utilisent un ordinateur.

\*\* Exclut l'Île-du-Prince-Édouard; un milieu urbain désigne une population de 1 000 habitants ou plus et une densité de population de 400 habitants ou plus par kilomètre carré.

† Les rapports de cotes sont produits à partir d'une régression logistique. Ils permettent d'indiquer si certains niveaux d'une variable explicative, comparativement à la catégorie de référence (ratio = 1,0), augmentent ou diminuent la cote exprimant la possibilité qu'un certain événement se produise alors qu'on isole l'effet de toutes les autres variables explicatives du modèle. Dans le cas présent, on a utilisé des modèles distincts pour déterminer les chances (la cote) d'utiliser un ordinateur au travail, et de s'en servir quotidiennement au travail.

†† La différence avec la catégorie de référence n'est pas significative au niveau  $&0.01$ 

que ces caractéristiques sont aussi liées à l'utilisation d'un ordinateur. Par exemple, tandis que seulement 41 % des travailleurs possédant un diplôme d'études secondaires utilisaient, au moins occasionnellement, un ordinateur à leur travail, on retrouvait cette caractéristique chez  $85\ \%$  des travailleurs titulaires d'un grade universitaire. De plus, alors que seulement 36 % des travailleurs touchant un revenu annuel inférieur à 20 000 \$ utilisaient un ordinateur au travail, 80 % de ceux ayant un revenu de 60 000 \$ ou plus en faisaient autant.

Tant les travailleurs plus jeunes (15 à 24 ans) que les plus âgés (55 ans ou plus) étaient moins susceptibles d'utiliser un ordinateur au travail que ne l'étaient ceux du groupe d'âge principal (25 à 54 ans), soit environ 40 % par rapport à 62 %. En outre, les travailleurs à temps plein étaient plus susceptibles de se servir d'un ordinateur au travail que les travailleurs à temps partiel (60 % contre 39 %). Cette affirmation vaut aussi pour les employés par rapport aux travailleurs autonomes (57 % contre 52 %). En revanche, les travailleurs autonomes étaient plus susceptibles d'utiliser Internet pour leur travail que les employés (69 % contre 52 %). Cela confirme qu'Internet est de plus en plus utilisé par les travailleurs autonomes comme un outil servant à leurs activités professionnelles (données non incluses).

# Parmi ceux ayant accès à un ordinateur, 8 sur 10 s'en servent quotidiennement

Des 8,3 millions de travailleurs qui utilisaient un ordinateur au travail, 78 % (6,4 millions) le faisaient chaque jour. En comparaison avec l'utilisation globale des ordinateurs, l'écart entre les travailleurs qui se servaient d'un ordinateur tous les jours était beaucoup moins grand. En d'autres mots, les personnes qui utilisaient un ordinateur au travail, peu importe la profession ou le lieu de travail, le faisaient aussi fréquemment les unes que les autres — à quelques exceptions près. Les travailleurs se situant à au moins 10 points de pourcentage sous la moyenne quant à l'utilisation quotidienne d'un ordinateur englobaient ceux de 15 à 24 ans (67 %), les travailleurs autonomes (65 %), ceux dont le revenu était inférieur à 20 000 \$ (63 %), les travailleurs des secteurs des métiers, du transport et de la machinerie (62 %), les travailleurs à temps partiel  $(52 \%)$  et ceux du secteur primaire  $(43 \%)$ .

# La plupart des différences sont significatives

Une régression logistique<sup>2</sup> a été appliquée pour examiner le lien entre l'utilisation d'un ordinateur, la fréquence de cette utilisation et les variables explicatives susmentionnées de façon simultanée. Sauf quelques exceptions, toutes les variables avaient une incidence significative sur la probabilité d'utiliser un ordinateur au travail (tableau 1). Les résultats relatifs à l'âge et au domicile étaient révélateurs. Même si les plus jeunes travailleurs étaient moins susceptibles d'utiliser un ordinateur au travail que ceux du groupe d'âge principal (41 % contre 62 %), la différence n'était pas significative lorsque toutes les autres variables pertinentes, comme la scolarité et la situation relative à l'emploi, étaient prises en considération.

De nombreux jeunes travailleurs n'ont pas encore terminé leurs études et travaillent peut-être à temps partiel. Une fois ces éléments pris en compte, l'utilisation qu'ils faisaient des ordinateurs ne différait pas de manière significative de celle des travailleurs du groupe d'âge principal. De même, une fois isolé l'effet de la variable profession (qui permet de prendre en considération la proportion plus élevée d'emplois liés à des professions du secteur primaire dans les régions rurales) et des autres variables, les écarts entre les habitants des régions urbaines et rurales n'étaient pas significatifs quant à l'utilisation d'un ordinateur. Comme on pouvait s'y attendre, la scolarité et le revenu constituaient de puissantes variables prédictives de l'utilisation d'un ordinateur au travail. Par exemple, les travailleurs titulaires d'un grade universitaire étaient 3,0 fois plus susceptibles d'utiliser un ordinateur au travail que les travailleurs détenant un diplôme d'études secondaires ou moins.

D'autre part, il n'existait que quelques différences significatives au chapitre de l'utilisation *quotidienne* d'un ordinateur. Par exemple, les travailleurs autonomes étaient, de façon significative, moins susceptibles que les employés d'utiliser un ordinateur tous les jours, tout comme les travailleurs à temps partiel par rapport à ceux à temps plein. Par ailleurs, les chances d'utiliser quotidiennement un ordinateur augmentaient de manière significative lorsque le revenu était plus élevé.

# Presque tous ont appris à utiliser un clavier - sans égard aux compétences

La vaste majorité des personnes qui utilisaient un ordinateur au travail avaient composé un texte à l'aide d'un logiciel de traitement de texte (83 %), et la plupart d'entre elles ont signalé qu'elles utilisaient également leur ordinateur pour quatre autres fonctions : entrée de données (72 %), tenue de dossiers (69 %), tableurs  $(63\%)$  et Internet (54 %) (tableau 2)<sup>3</sup>. Sur un total possible de 8 tâches professionnelles effectuées sur ordinateur, les travailleurs en faisaient en moyenne 4,5. Moins de la moitié d'entre eux effectuaient des tâches plus techniques comme de la production de graphiques (48 %), de l'analyse de données (46 %) et de la programmation  $(16 \%)$ .

La profession est un facteur déterminant clé, non seulement en ce qui concerne l'utilisation globale d'un ordinateur au travail (comme on l'a démontré précédemment), mais aussi en ce qui a trait au type et au nombre d'applications informatiques utilisées. Par exemple, presque tous les professionnels des sciences naturelles et appliquées utilisaient un ordinateur au travail (96 %), et ce, pour la plupart des tâches citées (6,3). Il s'agissait également du seul groupe professionnel dont la majorité des représentants effectuaient certains travaux de programmation au travail (55 %, contre 16 % dans l'ensemble). Ce groupe utilisait aussi, en moyenne, le plus Internet (87 %, contre 54 % dans l'ensemble). Nombreux sont ceux qui y sont considérés comme des travailleurs du savoir, produisant des idées et les communiquant par voie électronique et utilisant Internet pour avoir « accès en tout temps à une quantité infinie d'informations qui constituent la matière première de la production du savoir » (OIT, 2000) [traduction]. À l'autre extrémité de l'échelle se trouvent les travailleurs des secteurs des métiers, du transport et de la machinerie, des professions propres au secteur primaire, ou de celles liées à la transformation, à la fabrication et aux services publics. Moins du tiers d'entre eux utilisaient un ordinateur au travail, et ce, pour un nombre inférieur de tâches (3,3 à 4,1).

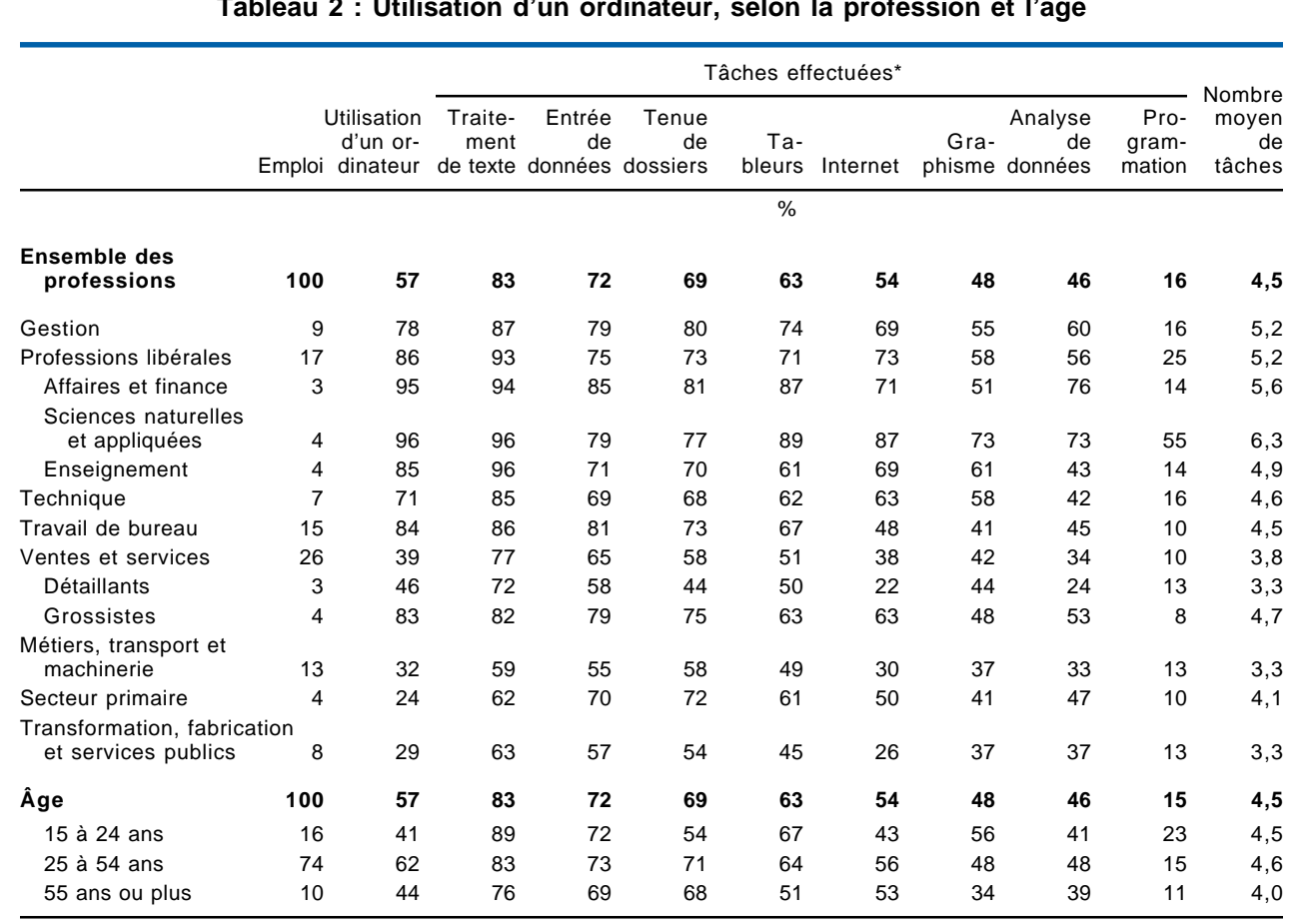

#### $1.1111$  $\overline{1}$

Source : Enquête sociale générale, 2000

Au cours des 12 derniers mois, à l'exception d'Internet, qui renvoie au mois dernier.

Les travailleurs de 15 à 24 ans utilisaient leur ordinateur pour effectuer environ le même nombre de tâches  $(4,5)$  que les travailleurs de 25 à 54 ans  $(4,6)$ , mais davantage que les travailleurs de 55 ans et plus (4,0). En outre, par rapport aux travailleurs du groupe d'âge principal, des proportions plus élevées de jeunes travailleurs effectuaient du traitement de texte (89 % contre 83 %), de la programmation (23 % contre 15 %) et de la production de graphiques (56 % contre 48 %) ainsi que des tableurs (67 % contre 64 %). Le taux élevé de programmation informatique chez les travailleurs plus jeunes est compatible avec le profil d'âge moins élevé que la moyenne des travailleurs occupant des professions liées à la programmation informatique ou qui y sont connexes (Gower, 1998).

# Les tâches à l'aide d'un ordinateur varient selon le sexe

Bien que les femmes étaient plus susceptibles que les hommes d'utiliser un ordinateur au travail (60 % contre 54 %), elles effectuaient un plus petit nombre de tâches à l'aide de leur machine, soit 4,2 par rapport à 4,8 (graphique B). De plus, à l'exception du traitement de texte, les femmes étaient moins susceptibles que les hommes d'avoir effectué tous les types de travaux à l'ordinateur. L'écart était particulièrement élevé au regard d'Internet (48 % chez les femmes contre 60 % chez les hommes), de la production de graphiques (42 % contre 54 %), de l'analyse de données (40 % contre 53 %) et de la programmation (10 % contre

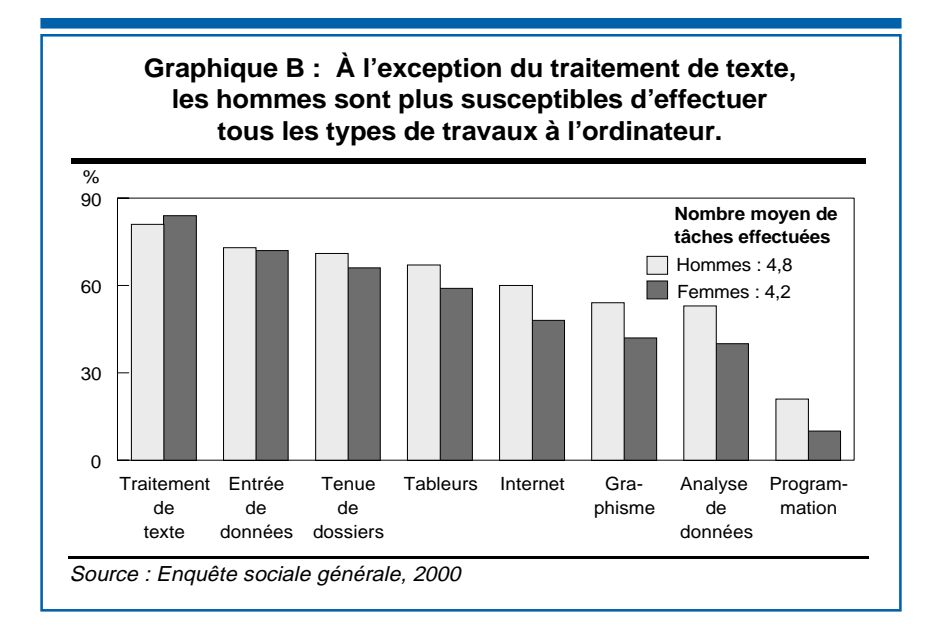

21 %). Ces distinctions peuvent s'expliquer en grande partie par les différentes professions des femmes et des hommes. Par exemple, plus d'hommes occupaient des postes de gestionnaires (66 %) et de professionnels  $(53\%)$  — professions pour lesquelles le taux d'utilisation d'un ordinateur était plus élevé que la moyenne en ce qui concerne toutes les tâches sur ordinateur. D'autre part, un plus grand nombre de femmes travaillaient dans les secteurs du travail de bureau (75 %) ainsi que des ventes et des services  $(52\%)$  — professions enregistrant des taux d'utilisation d'un ordinateur inférieurs à la moyenne pour de nombreuses applications.

# Différentes méthodes d'acquisition des compétences

Même si plus de la moitié des personnes utilisant un ordinateur ont suivi au moins un cours d'informatique dans un établissement d'enseignement, la plupart des travailleurs ont eu recours à des méthodes moins structurées d'acquisition de compétences en informatique (graphique C). Il n'est pas étonnant que presque tous les utilisateurs d'ordinateurs (97 %) aient amélioré leurs compétences par essais successifs, et que 78 % aient dit qu'il s'agissait d'une méthode très importante. Les trois quarts de ceux qui utilisaient un ordinateur au travail ont déclaré avoir appris de collègues et d'amis ou encore de membres de leur famille, et plus de la moitié ont également déclaré que cette méthode d'apprentissage était très importante. La plupart ont aussi signalé qu'ils ont eu recours à des manuels ou à des tutoriels (71 %), mais ces méthodes n'étaient considérées comme très importantes que par 42 % des répondants. La méthode d'apprentissage la plus courante parrainée par l'employeur était la formation en cours d'emploi (65 %), qui, après la méthode par essais successifs, était considérée comme une méthode très importante (tout comme l'aide de collègues) par 60 % des répondants.

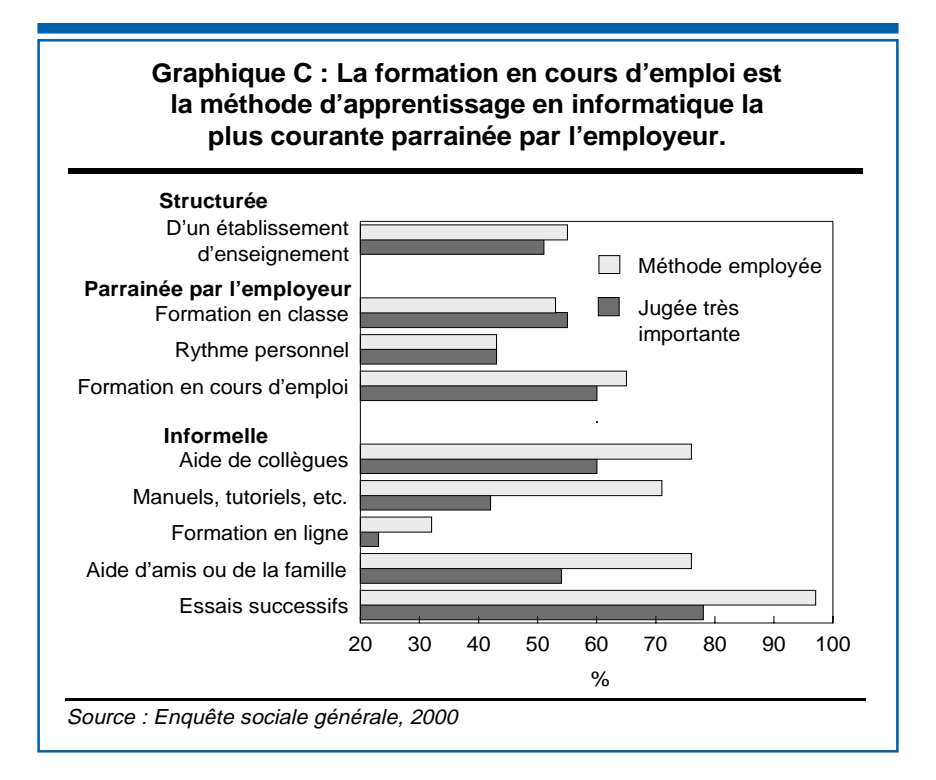

# La formation en classe plus importante dans le secteur public

Les employés du secteur public<sup>4</sup> étaient considérablement plus susceptibles que ceux du secteur privé d'avoir recours à l'ensemble des trois méthodes de formation parrainées par l'employeur (formation en classe, apprentissage à un rythme personnel et formation en cours d'emploi) pour acquérir des compétences en informatique. La formation en cours d'emploi était la méthode la plus courante chez les employés des secteurs public (74 %) et privé (68 %). De plus, 6 employés sur 10 qui y ont eu recours ont indiqué qu'il s'agissait d'une méthode très importante. L'écart le plus marqué concernait la formation en classe — 68 % des employés du secteur public y ont eu recours, comparativement à seulement 53 % des employés du secteur privé (tableau 3).

À peine plus du tiers des travailleurs autonomes ont eu recours à chacun des trois types de formation parrainés par l'employeur, que ce soit dans le contexte d'un emploi rémunéré précédent ou au sein de leur propre entreprise si celle-ci avait des employés et offrait une telle formation. Les faibles taux de formation parrainée par l'employeur sont mis en évidence par le nombre total de méthodes d'apprentissage en informatique utilisées par les travailleurs autonomes (4,0 sur un total possible de 8). Le nombre de méthodes de formation en informatique utilisées par les employés des secteurs public et privé était plus élevé, soit 5,1 et 4,7 respectivement. Par rapport aux employés, les travailleurs autonomes étaient plus susceptibles de compter sur des amis ou la famille

#### **Tableau 3 : Méthodes employées pour acquérir des compétences en informatique\***

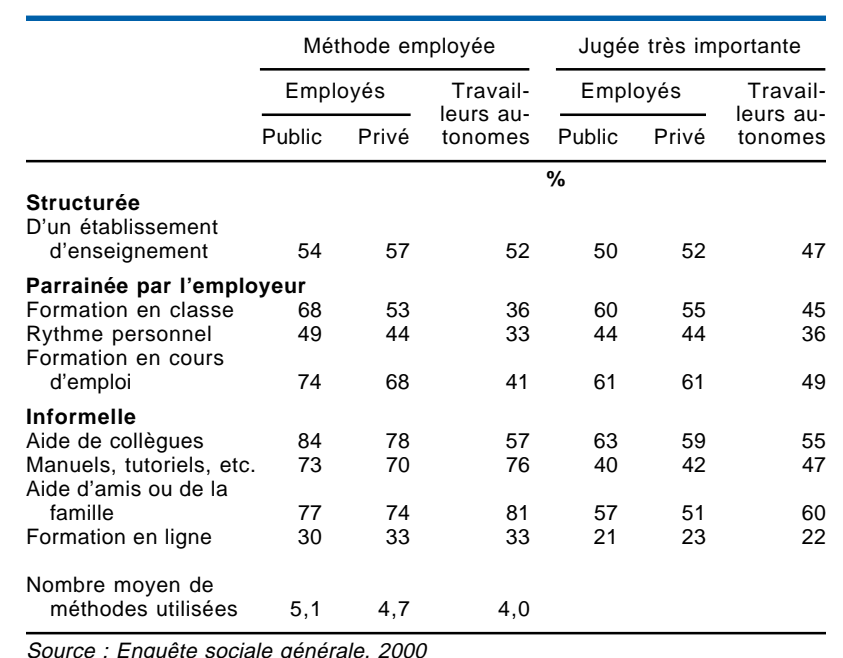

Source : Enquête sociale générale, 2000

\* Se rapporte à toute formation déjà suivie. Exclut les essais successifs, que presque tous ont tenté.

 $(81\%)$  et sur des manuels ou tutoriels (76 %) pour apprendre à utiliser leur ordinateur, la première de ces méthodes étant considérée comme très importante par la plupart des répondants (60 %).

## Résumé

L'utilisation des technologies de l'information et des communications (TIC) en milieu de travail a augmenté de façon spectaculaire : presque 6 travailleurs sur 10 en 2000 utilisaient un ordinateur à leur travail, soit le double de la proportion enregistrée tout juste une décennie auparavant (3 travailleurs sur 10). En outre, près de 80 % de ces travailleurs utilisaient un ordinateur tous les jours. La plupart se servaient de leur ordinateur pour quatre fins au moins — les plus courantes étant le traitement de

texte, l'entrée de données, la tenue de dossiers et les tableurs. A l'exception du traitement de texte, les hommes étaient plus susceptibles que les femmes d'effectuer tous les types de tâches informatiques.

Toutefois, l'accès aux TIC et leur utilisation n'étaient pas également répartis en milieu de travail. Les travailleurs les plus susceptibles, de manière significative, d'utiliser un ordinateur au travail avaient moins de 55 ans, avaient un niveau de scolarité ou un revenu élevé, étaient des employés, travaillaient à temps plein, ou occupaient des fonctions hautement spécialisées ou encore un emploi de bureau.

La société assiste à l'émergence d'une ère numérique. Nul doute qu'il y aura d'autres changements technologiques ayant des répercussions en milieu de travail. Par conséquent, pour la plupart des travailleurs, la formation ou le recyclage, qu'ils soient structurés, informels ou parrainés par l'employeur, seront une partie intégrante de leur vie professionnelle.

#### **Perspective**

#### $\blacksquare$  Notes

1 Comprend les analystes financiers, les comptables, les scientifiques, les ingénieurs, les architectes, les programmeurs, les médecins, les dentistes, les avocats, les enseignants, les bibliothécaires et les journalistes.

2 Cette technique permet d'isoler chaque variable et de mettre au jour son lien avec la probabilité d'utiliser un ordinateur au travail tout en conservant toutes les autres variables à une valeur constante. Il est ainsi possible de déterminer, par exemple, si le sexe influe toujours sur l'utilisation d'un ordinateur lorsque la profession ainsi que les autres caractéristiques professionnelles et personnelles sont neutralisées.

3 Aux fins de l'ESG, on demandait aux répondants si, dans les 12 derniers mois, ils avaient effectué l'une ou l'autre des tâches énumérées avec un ordinateur. Sauf en ce qui concerne une question précise sur l'utilisation d'Internet au travail, les répondants ne devaient pas préciser l'endroit où les autres activités avaient lieu, c'est-à-dire à la maison ou au travail. Toutefois, étant donné que la population visée par cette section était composée de personnes occupées qui utilisaient un ordinateur au travail, on peut supposer que les activités signalées étaient plus susceptibles d'être effectuées au travail.

4 Employés des administrations publiques ainsi que ceux des institutions gouvernementales comme les écoles, les hôpitaux et les bibliothèques publiques de même que ceux des sociétés d'État et des régies des alcools (voir Source des données et définitions).

### Documents consultés

GOWER, D.« Programmeurs : un marché en plein essor », L'emploi et le revenu en perspective, n° 75-001-XPF au catalogue de Statistique Canada, été 1998, vol. 10, nº 2, p. 9 à 16.

ORGANISATION DE COOPÉRATION ET DE DÉVELOPPEMENT ÉCONOMIQUES. Understanding the Digital Divide, Paris, OCDE, 2001.

---. Use of Information and Communication Technologies at Work, Paris, Direction de la science, de la technologie et de l'industrie, OCDE, juillet 1998, non classé.

ORGANISATION INTERNATIONALE DU TRAVAIL. World Employment Report 2001 : Life at Work in the Information Economy (Overview), Genève, OIT, 2000.